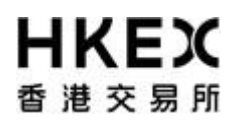

## **Activity Rundown for Server Replacement of OTP-C Post Release Test on 4 December 2021**

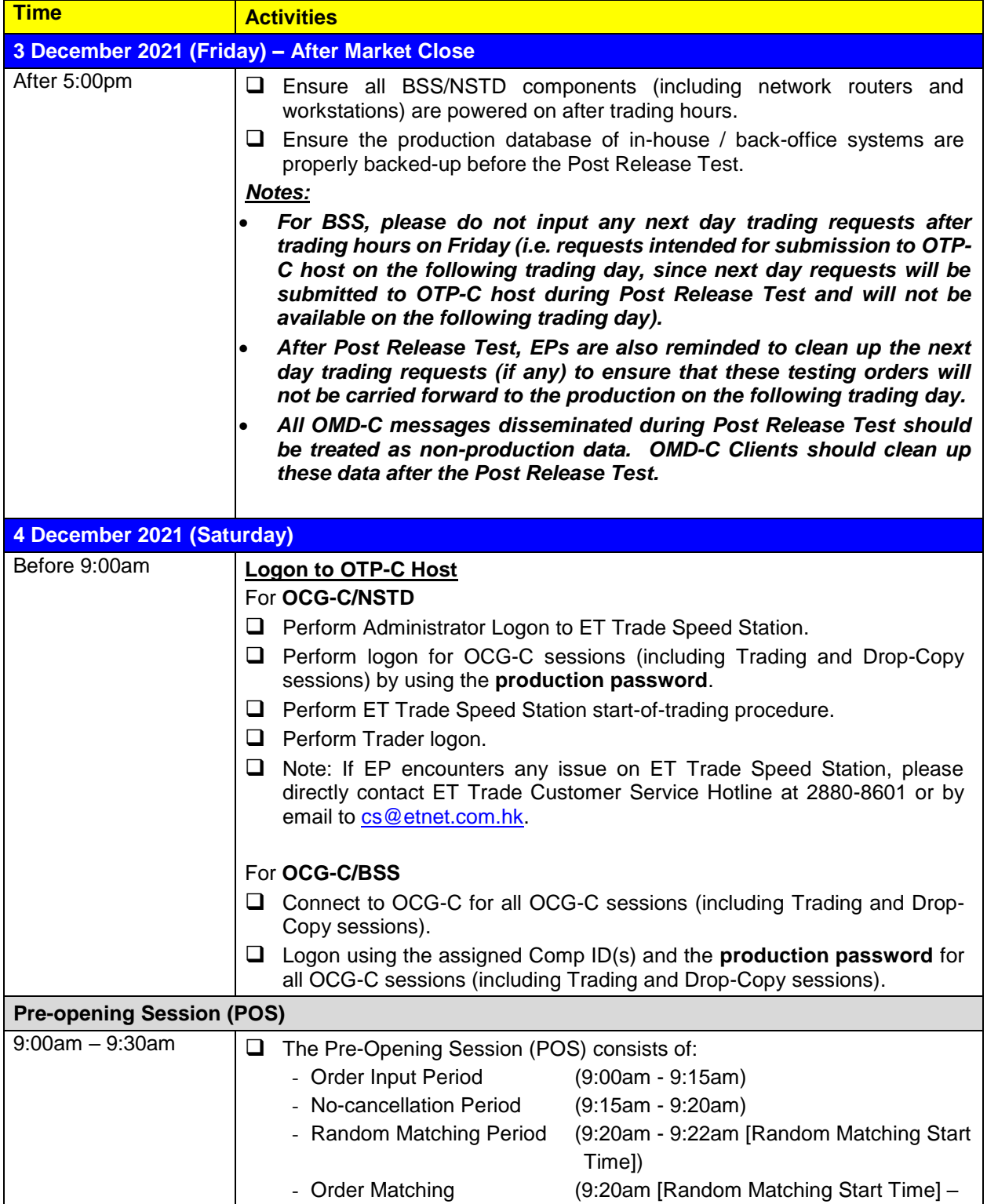

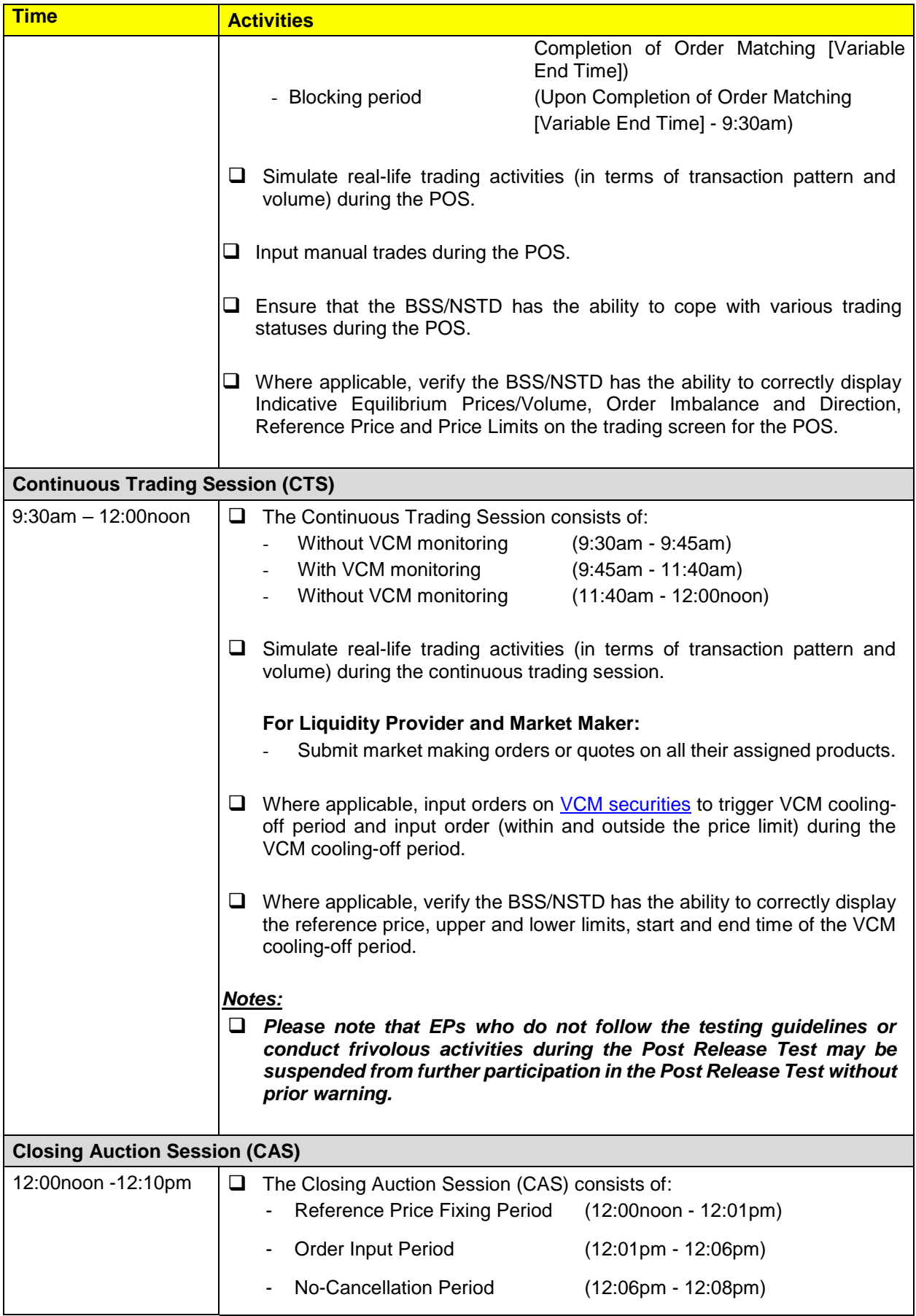

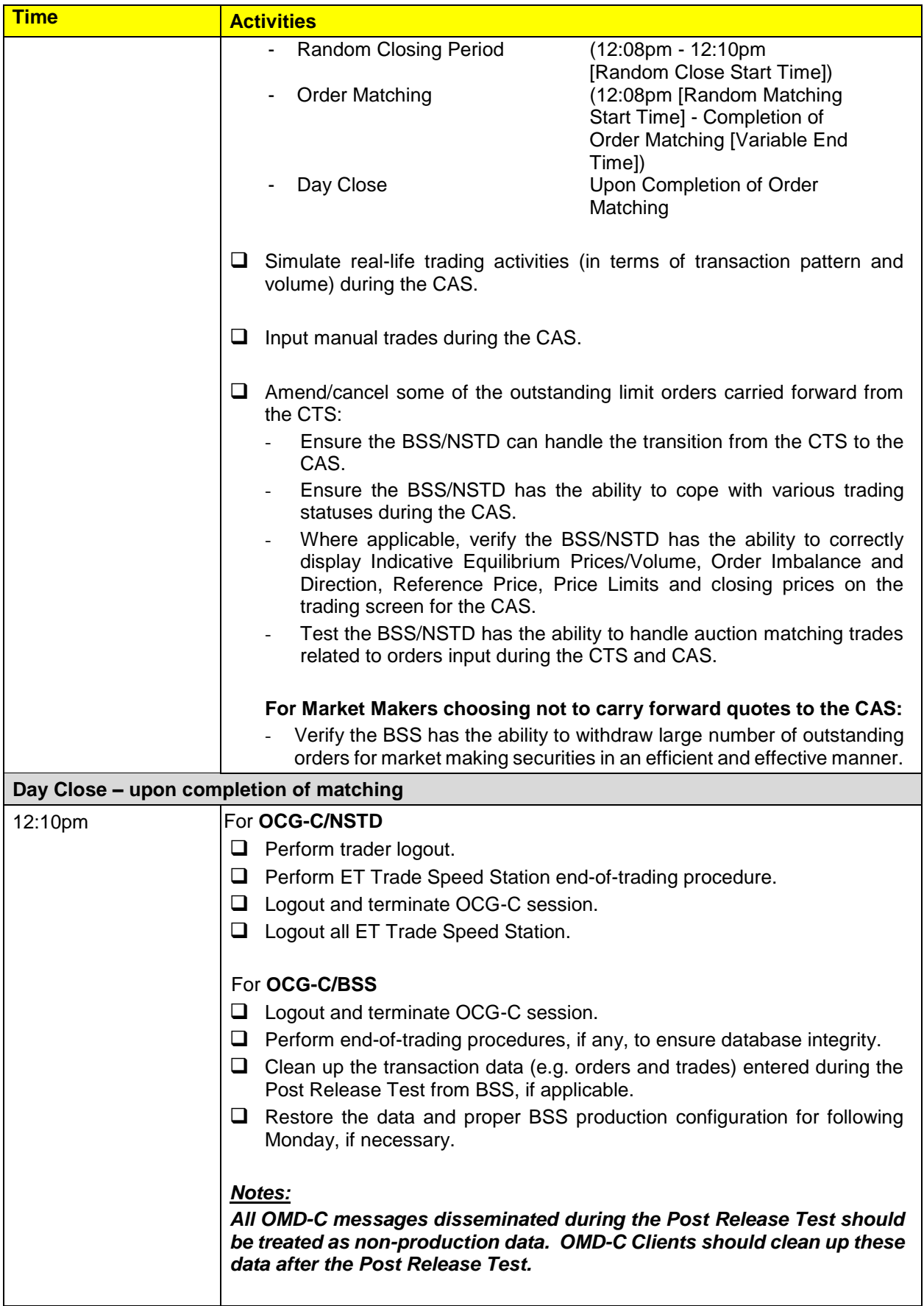

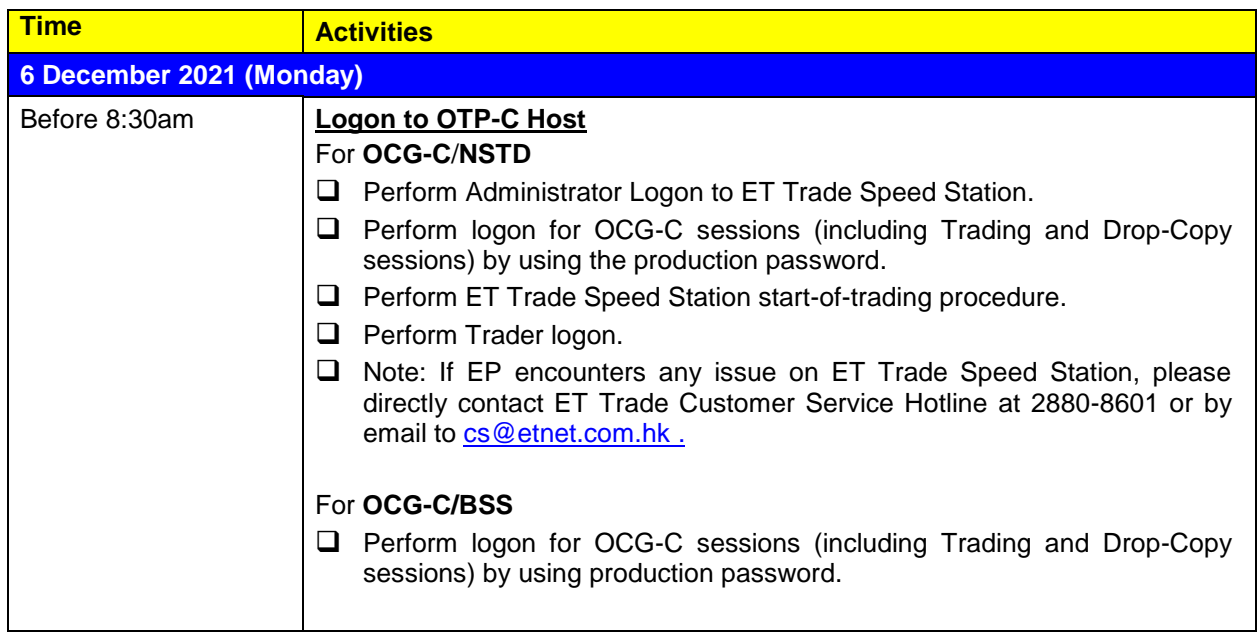

## Notes:

- (1) EPs who will turn on OCG-C/NSTD during the optional Post Release Test they are required to separately inform ET Trade Limited at 2880-8601 to make pre-arrangement by 2 December 2021 (Thursday) and a fee will be chargeable by ET Trade Limited.
- (2) Contingency Arrangements upon issuance of Typhoon, Extreme Conditions and/or Rainstorm Warning Signal on the day of Post Release Test.
	- i. In case Typhoon Signal No. 8 or above, Extreme Conditions and/ or Black Rainstorm Warning is issued or continues to be in force anytime from 7:00am to before 9:00am,, Post Release Test will be cancelled and will not be resumed for the rest of the day.
	- ii. In case Typhoon Signal No. 8 or above or Extreme Conditions is issued on/ or after 9:00am on the day of Post Release Test, Post Release Test will be terminated 15 minutes thereafter.
	- iii. In case Black Rainstorm Warning is issued on/ or after 9:00am on the day of Post Release Test, Post Release Test will continue until completion.
	- iv. In any case, all participating EPs should complete the appropriate day-end work including file/ database backup and restoration, system restoration/ fallback and so on to ensure there will be no interruption on the next trading day.
- (3) Should EPs have any query or identify any irregularities during the Post Release Test, please contact the following Participant Support Hotlines:

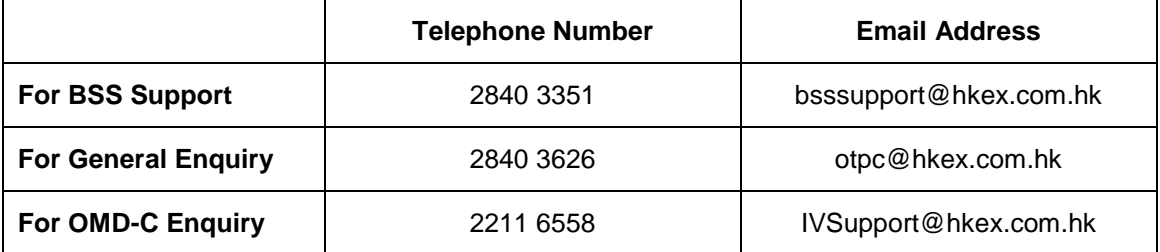